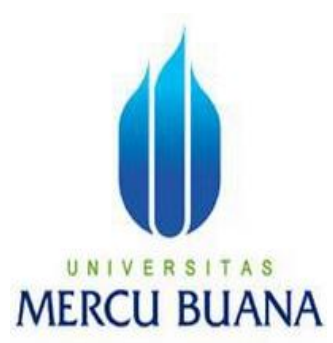

# **PERANCANGAN SISTEM INFORMASI CLIENT AREA PERDAGANGAN BERJANGKA DAN MULTILATERAL TERINTEGRASI WEB DAN MOBILE APPLICATION PT OVERSEAS COMMERCIAL FUTURES**

Hasan Basri  $U$  N | V 4181010110 A S **MERCU BUANA** 

**PROGRAM STUDI SISTEM INFORMASI FAKULTAS ILMU KOMPUTER UNIVERSITAS MERCU BUANA JAKARTA 2015**

#### **LEMBAR PERNYATAAN**

Yang bertanda tangan dibawah ini:

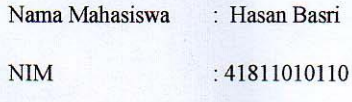

Judul

: Perancangan sistem informasi client area perdagangan berjangka dan multilateral terintegrasi web dan mobile application PT Overseas Commercial **Futures** 

Menyatakan bahwa Laporan Tugas Akhir saya adalah hasil karya saya sendiri dan bukan plagiat. Apabila ternyata ditemukan didalam Laporan Tugas Akhir saya terdapat unsur plagiat, maka saya siap untuk mendapatkan sanksi akademik yang terkait dengan hal tersebut.

**BIJA** 

**S** A.

Jakarta, 4 February 2015

TERAT DDADF013414895

6000

**IER** 

(Hasan Basri)

#### **LEMBAR PENGESAHAN**

: Hasan Basri Nama Mahasiswa

 $: 41811010110$ **NIM** 

Judul

: Perancangan sistem informasi client area perdagangan berjangka dan multilateral terintegrasi<br>web dan mobile application PT Overseas Commercial **Futures** 

SKRIPSI INI TELAH DIPERIKSA DAN DISIDANGKAN Jakarta, 4 Februari 2015

Menyetujui, Sarwati Rahayu, ST. **MMSI Dosen Pembimbing** 

Mengetahui, Mengetahui, **ST., MMSI Bagus Priambodo, ST.,M.TI** Nur Ani

Koordinator Tugas Akhir

Ketua Program Studi Sistem Informasi

## **LEMBAR PERSETUJUAN SIDANG**

- NIM : 41811010110
- Nama : Hasan Basri
- Jurusan : Sistem Informasi
- Fakultas : Ilmu Komputer
- Judul Skripsi :
- **Perancangan sistem informasi client area perdagangan berjangka dan multilateral terintegrasi web dan mobile application PT Overseas Commercial Futures**

#### SKRIPSI INI TELAH DIPERIKSA DAN DISETUJUI

Jakarta, 28 Desember 2014

Menyetujui, Pembimbing

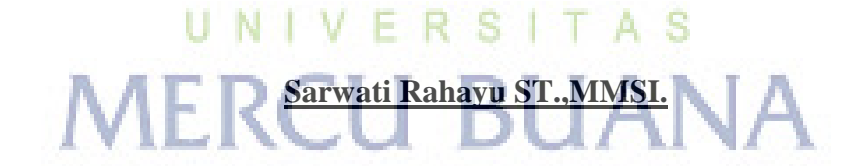

#### **KATA PENGANTAR**

Puji Syukur kehadirat Allah SWT yang telah memberikan rahmat dan hidayahNya. Shalawat dan salam penulis sampaikan kepada nabi besar kita Muhammad SAW beserta sahabat dan keluarganya yang telah membawa dari alam kegelapan ke alam berilmu pengetahuan sehingga penulis mampu menyelesaikan tugas akhir ini yang merupakan salah satu syarat untuk meraih gelar kesarjanaan Strata satu (S1) pada Universitas Mercu Buana.

Pada kesempatan kali ini penulis mengucapkan terima kasih kepada pihak yang telah memberikan bimbingan, bantuan dan dorongan serta petunjuk, ucapan terima kasih penulis tunjukkan kepada :

- 1) Sarwati Rahayu, ST., MMSI. Selaku dosen pembimbing yang telah bersedia memberikan bimbingannya kepada penulis, sehingga hal-hal yang dulu penulis tidak ketahui menjadi tahu. Terima kasih juga atas motivasi dan kesabarannya sehingga saya selalu bersemangat mengerjakan tugas akhir ini.
- 2) Nur Ani ST, MMSI. Selaku Kepala Program Studi (Kaprodi) Sistem Informasi.
- 3) Sarwati Rahayu ST., MMSI .Selaku Dosen Pembimbing Akademik (PA).
- 4) Bapak dan Ibu Dosen Sistem Informasi yang telah memberikan banyak ilmu kepada penulis selama kuliah.
- 5) Kepada kedua orang tua saya, Ahmad Gunawan dan Rusmiati yang sangat saya cintai dan menjadi motivasi utama penulis dalam menyelesaikan tugas akhir ini, yang telah banyak memberikan segenap doa, kasih sayang dan dukungan moral serta materil kepada penulis.

Mengingat dan menyadari bahwa kemampuan dan pengalaman penulis, tentu saja tugas akhir ini masih jauh dari sempurna. Oleh karena itu penulis mengharapkan saran dan kritik yang membangun. Semoga tugas akhir ini dapat bermanfaat untuk kita semua.

Jakarta, 28 Desember 2014

Penulis

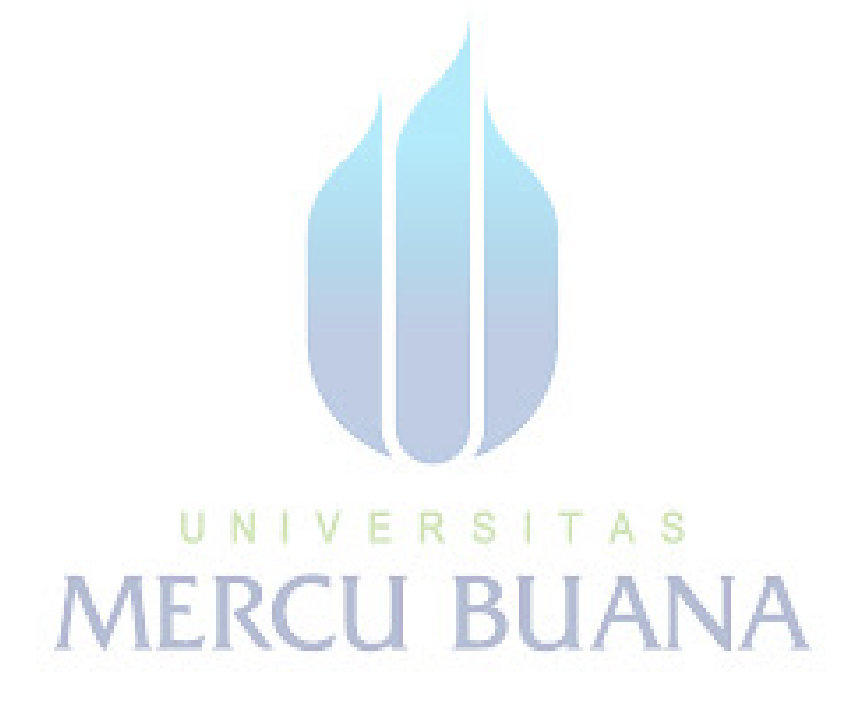

# **DAFTAR ISI**

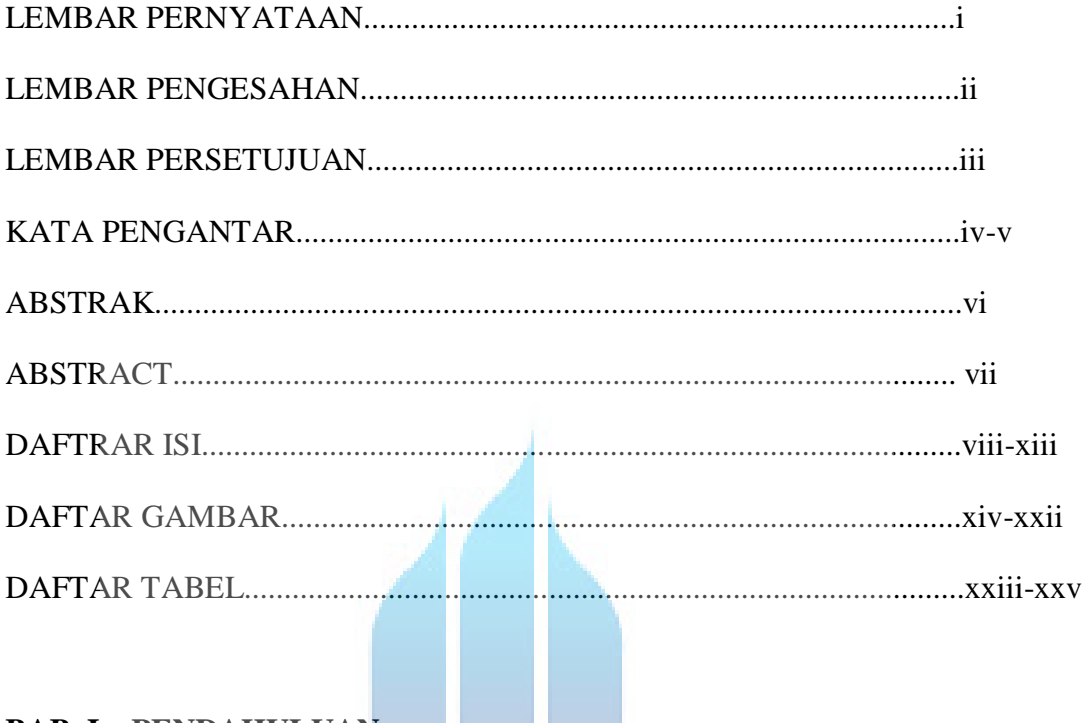

 $\sim 10$ 

# **BAB I. PENDAHULUAN**

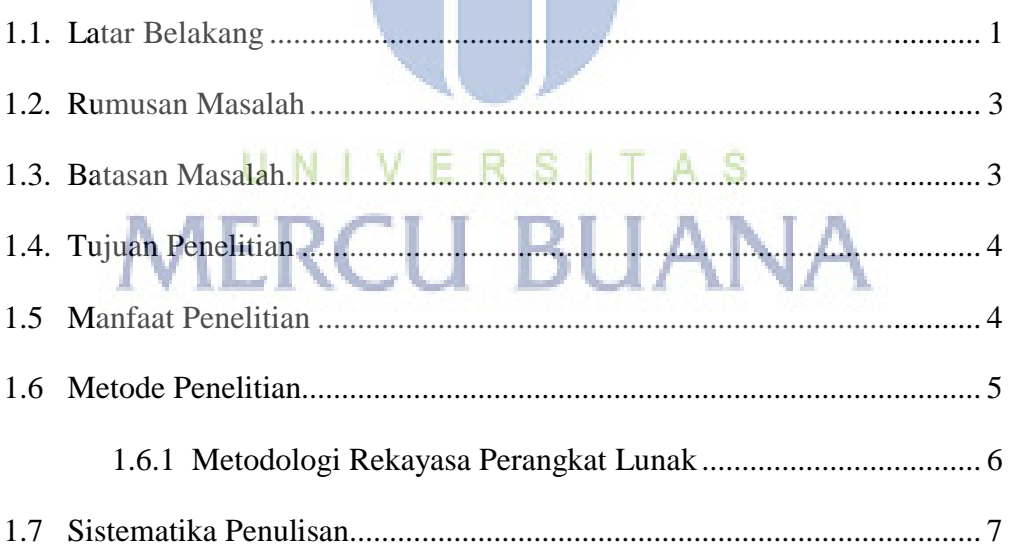

# **BAB II. LANDASAN TEORI**

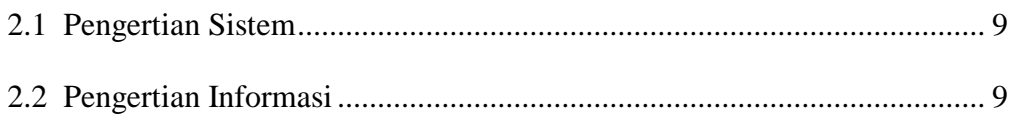

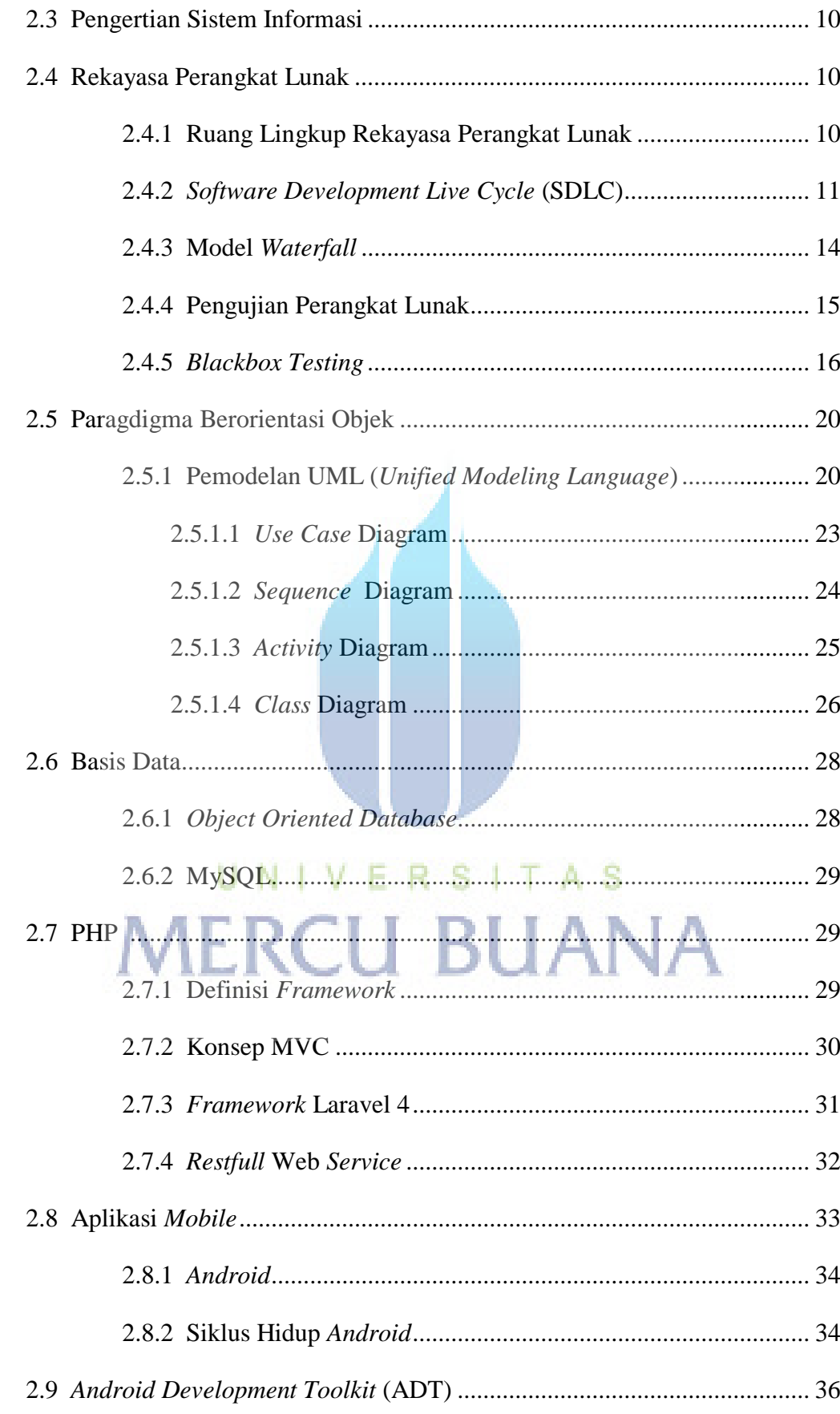

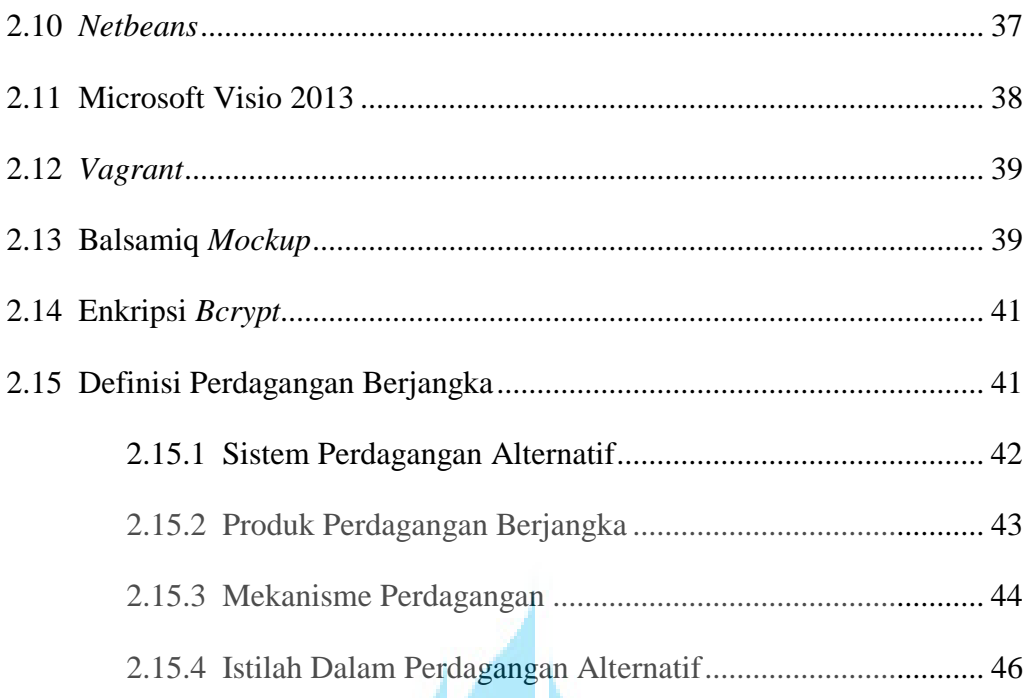

## **BAB III. ANALISA DAN PERANCANGAN SISTEM**

n.

۰ ٠

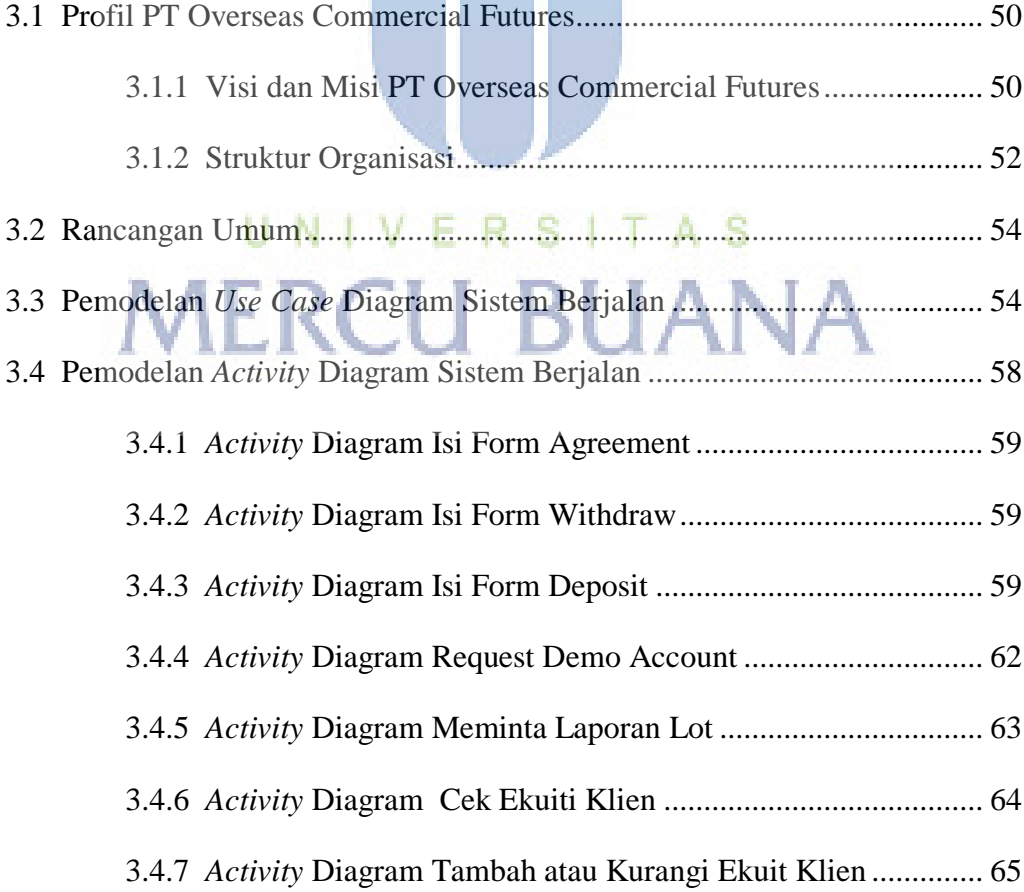

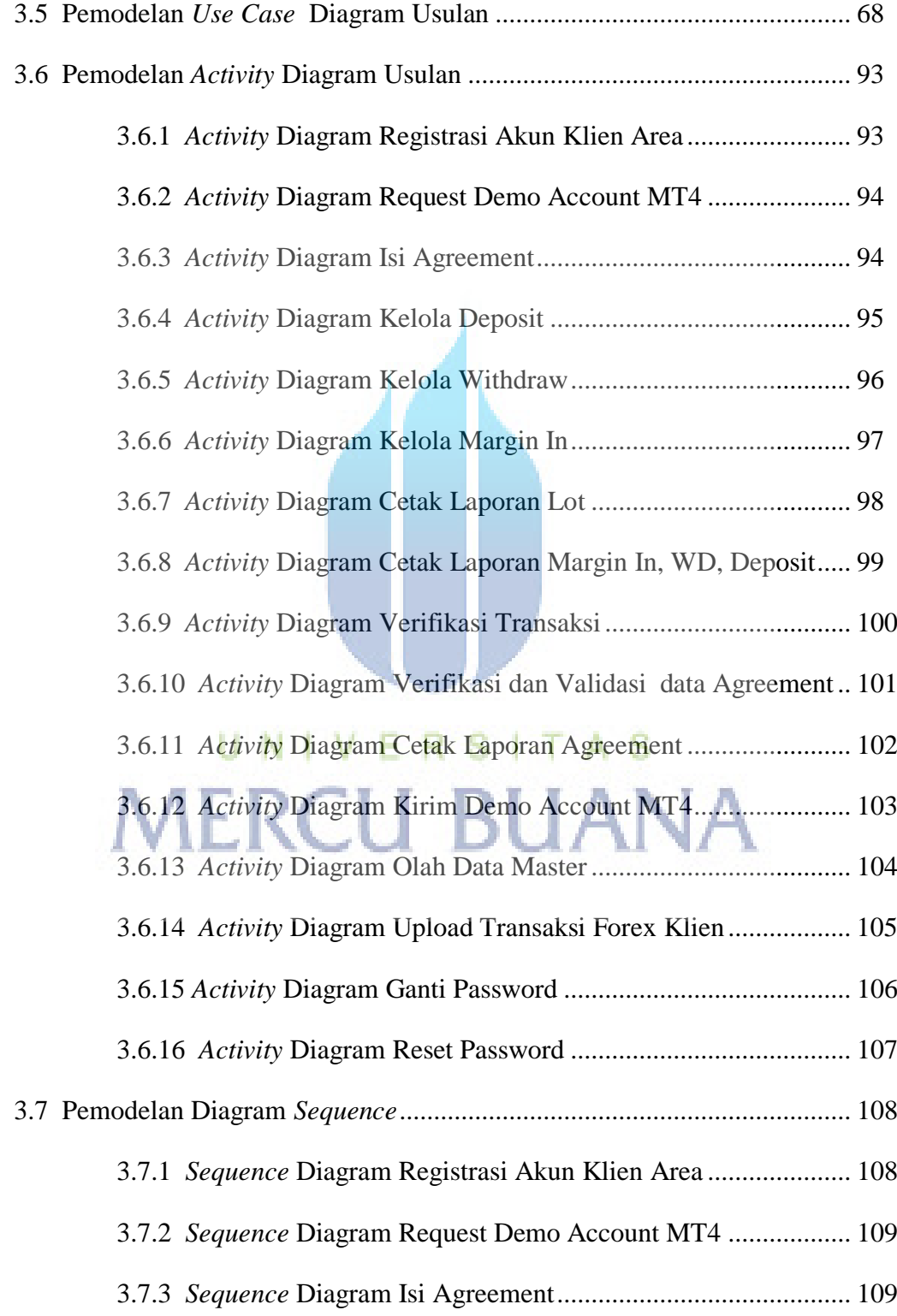

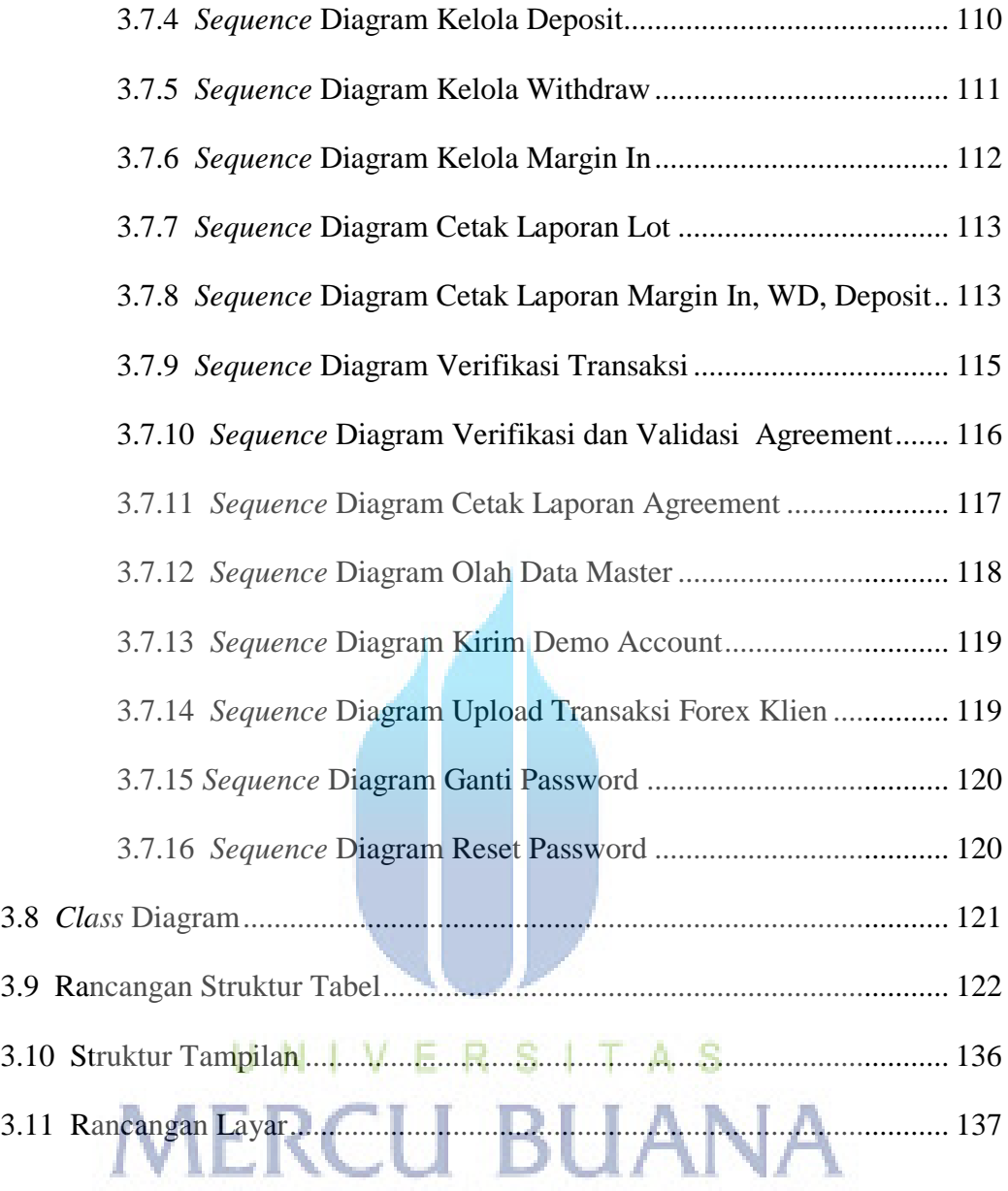

## **BAB IV. IMPLEMENTASI DAN PENGUJIAN**

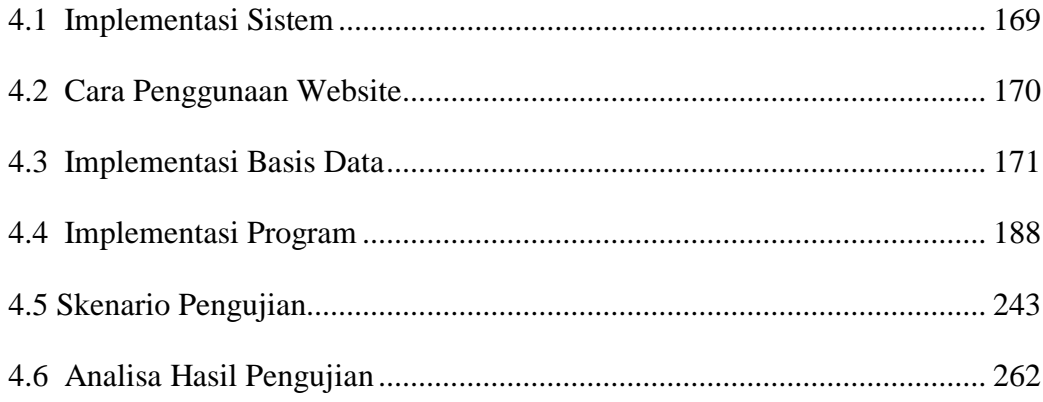

#### **BAB V. PENUTUP**

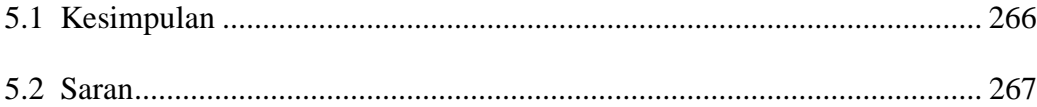

#### **DAFTAR PUSTAKA**

#### **LAMPIRAN**

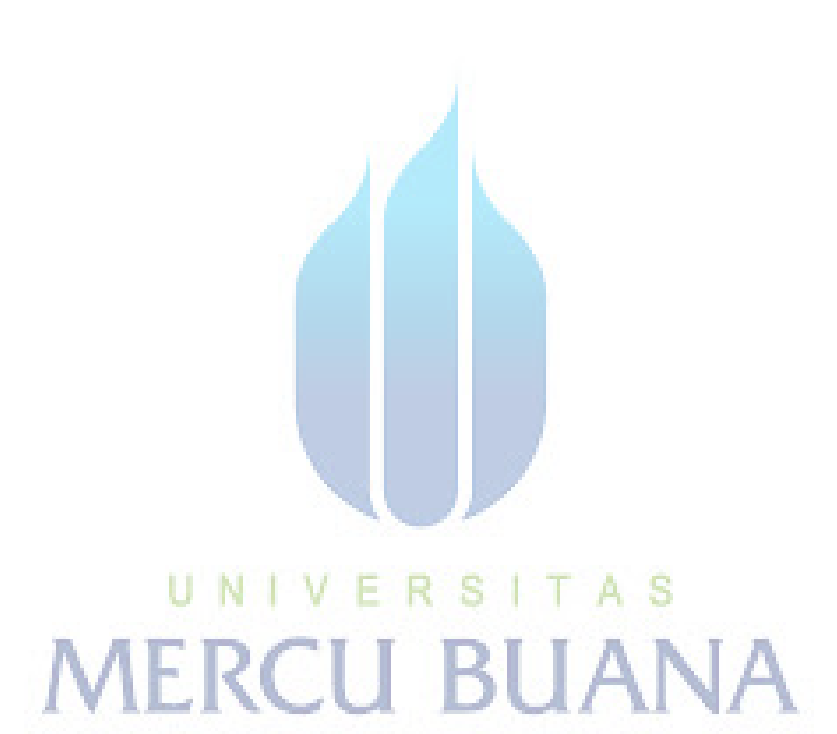

# **Daftar Gambar**

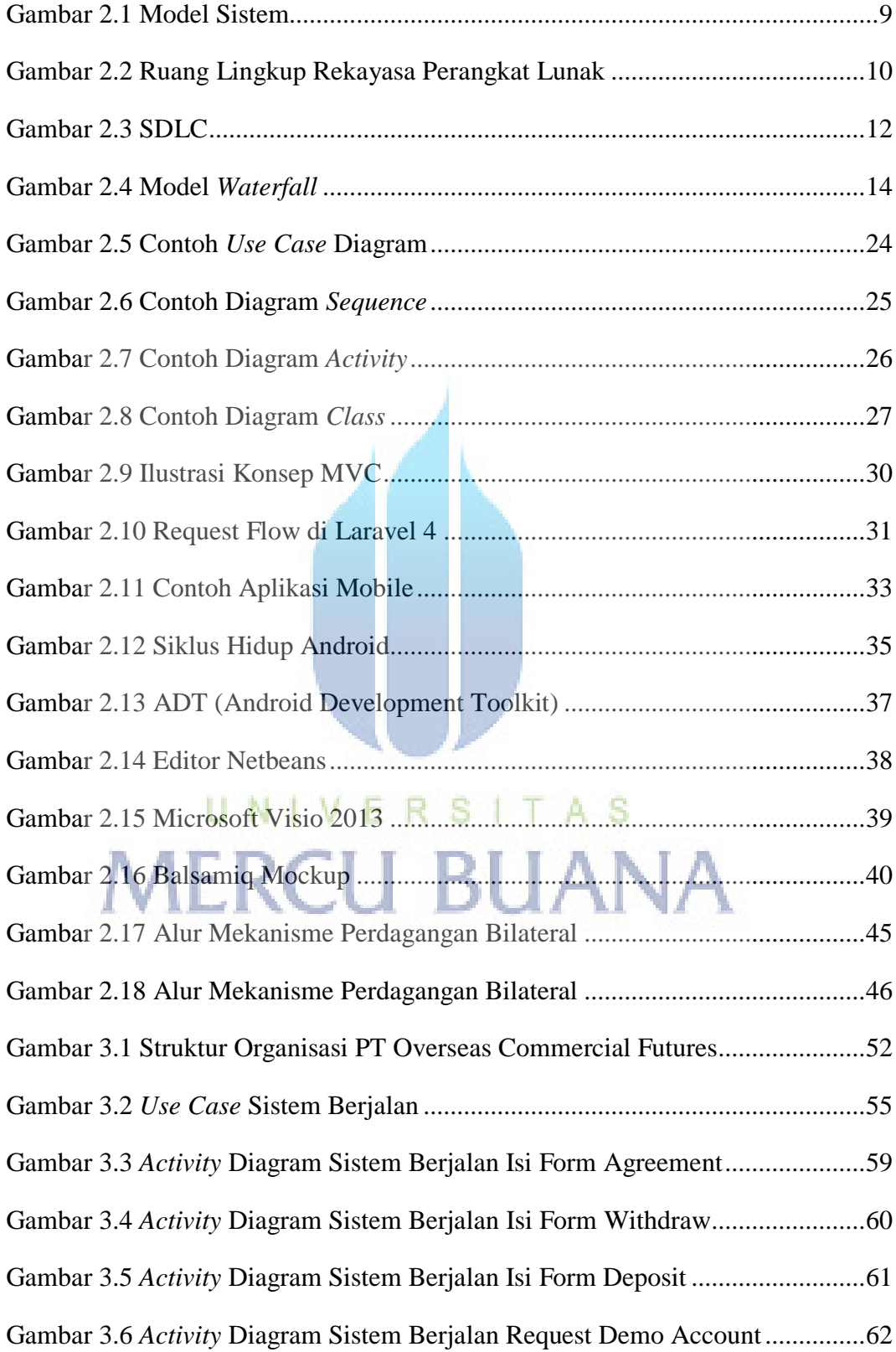

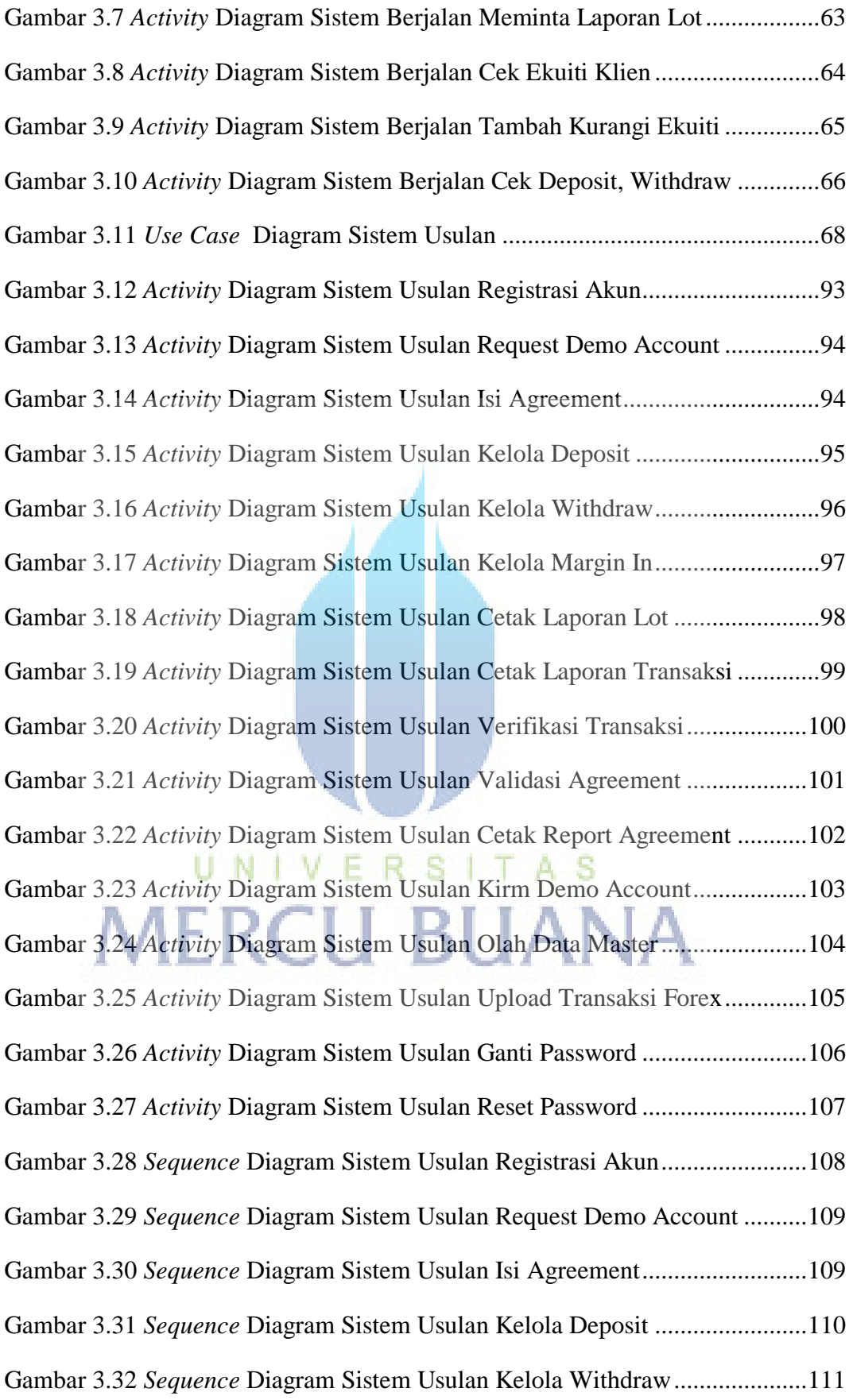

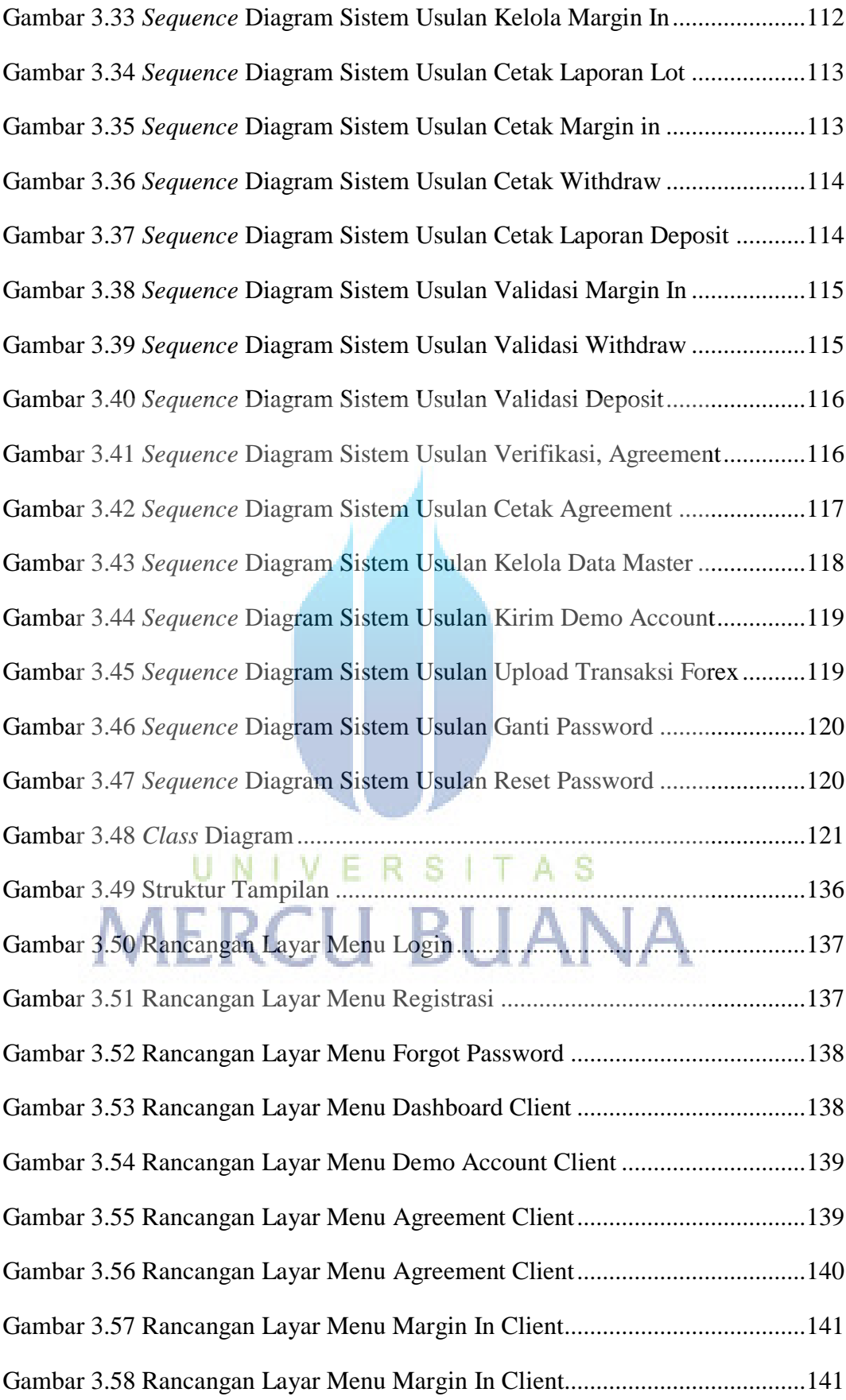

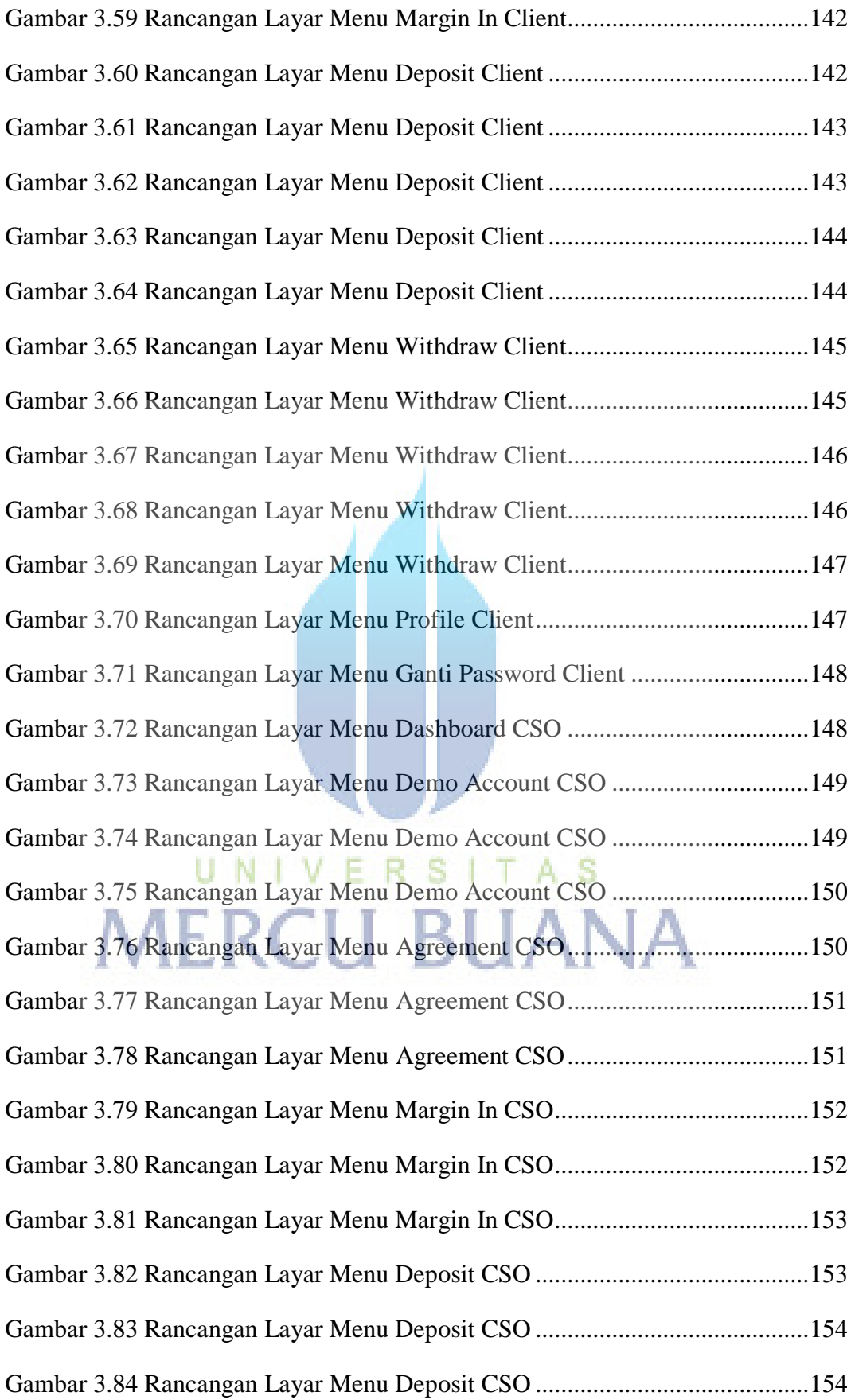

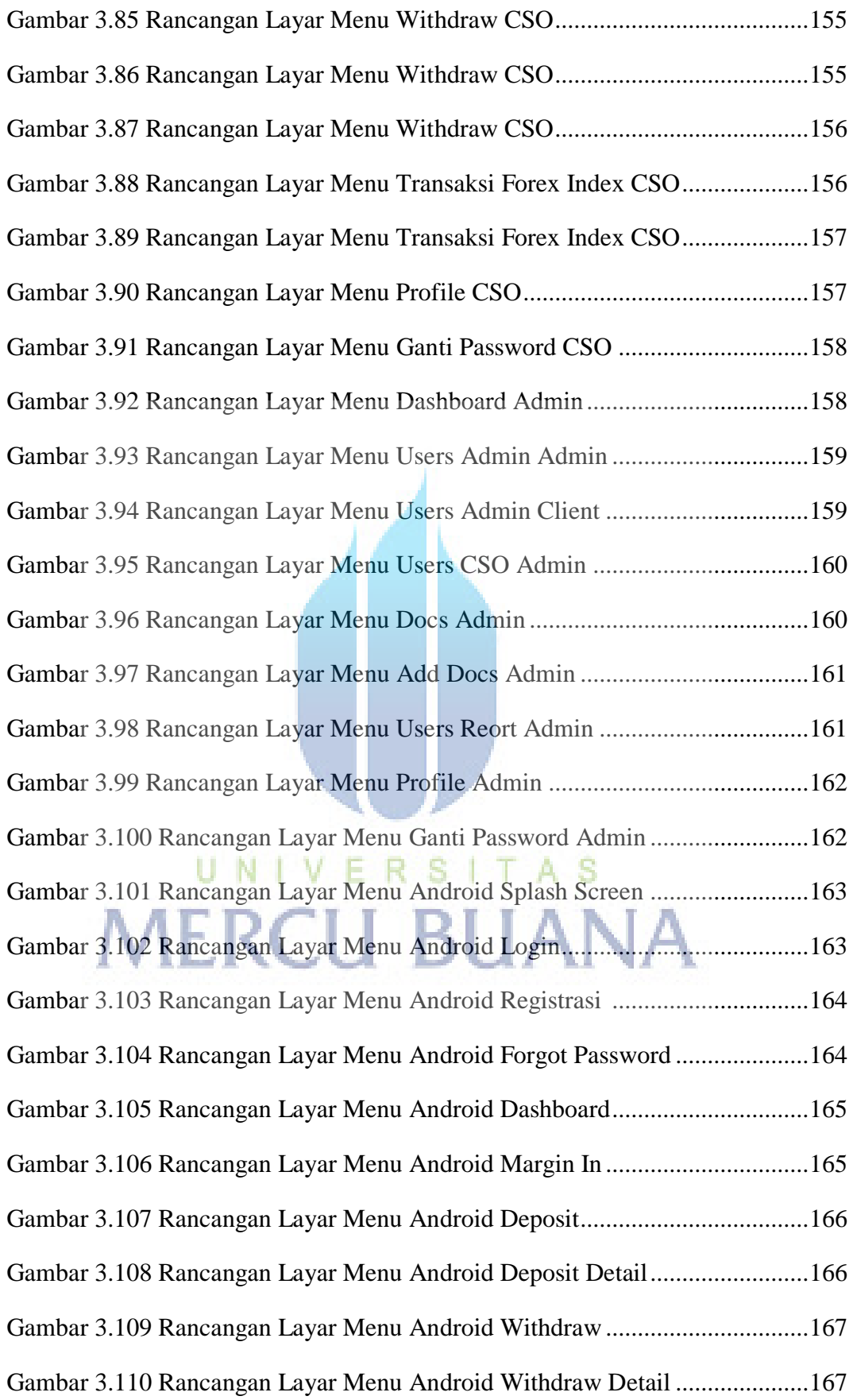

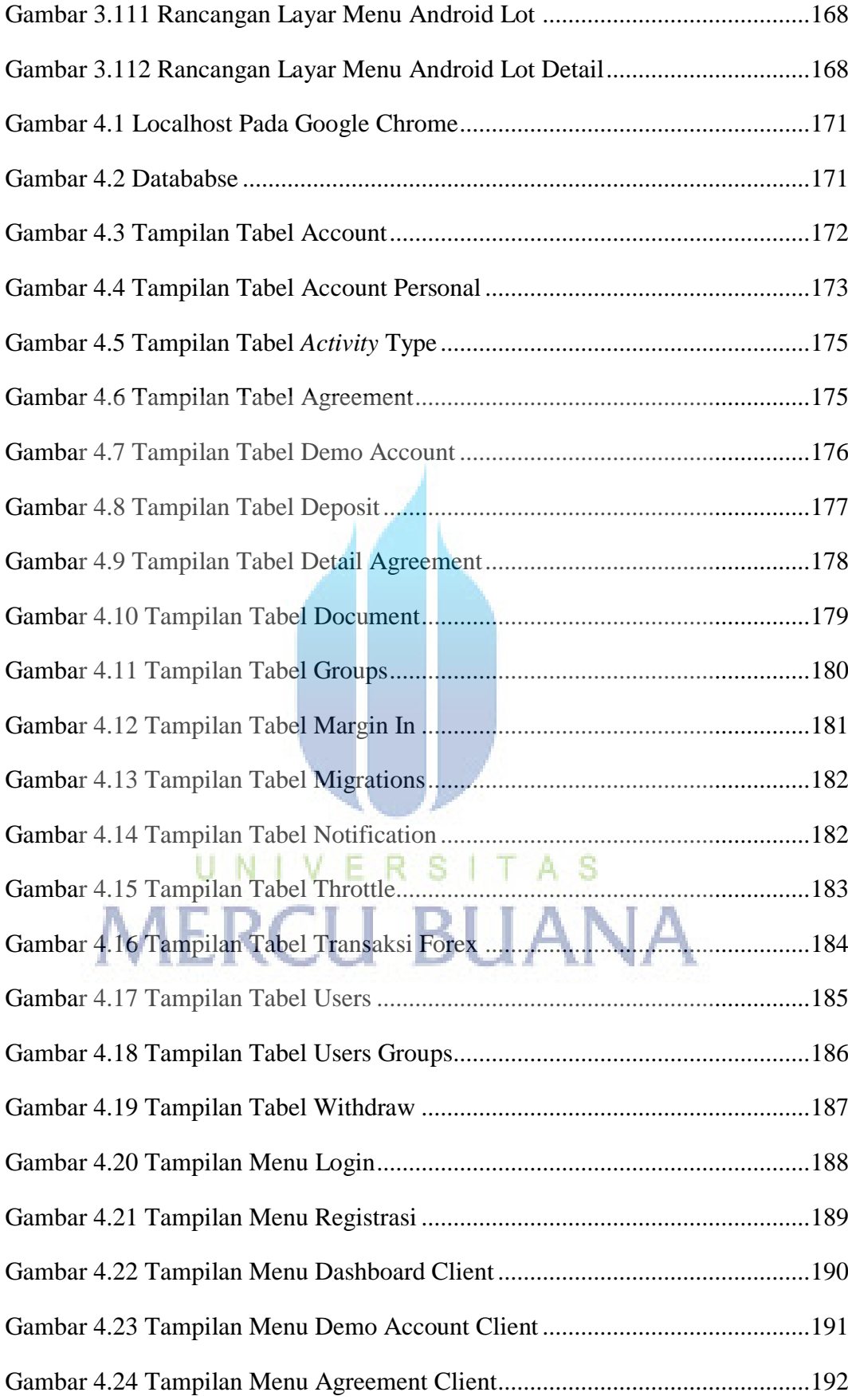

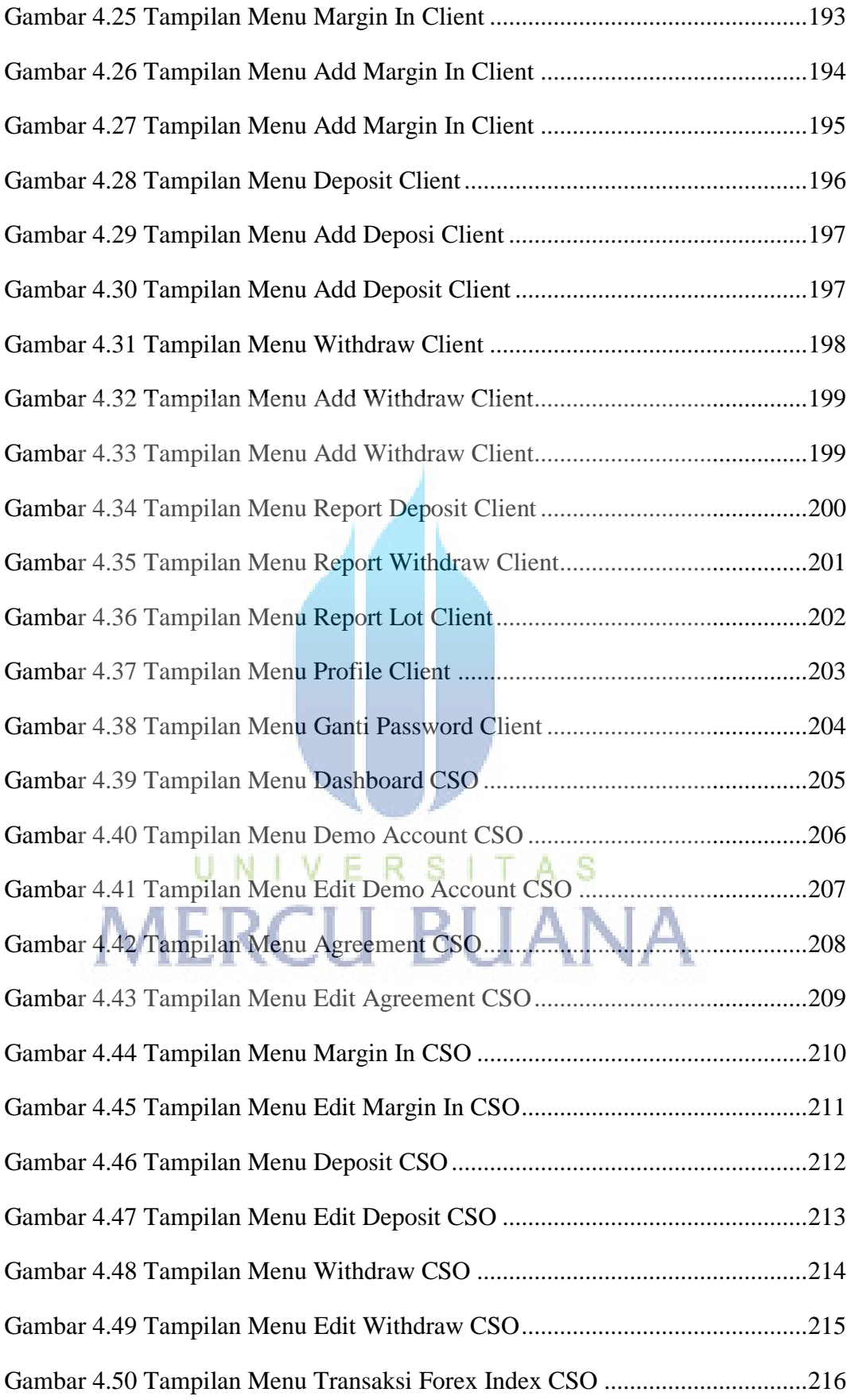

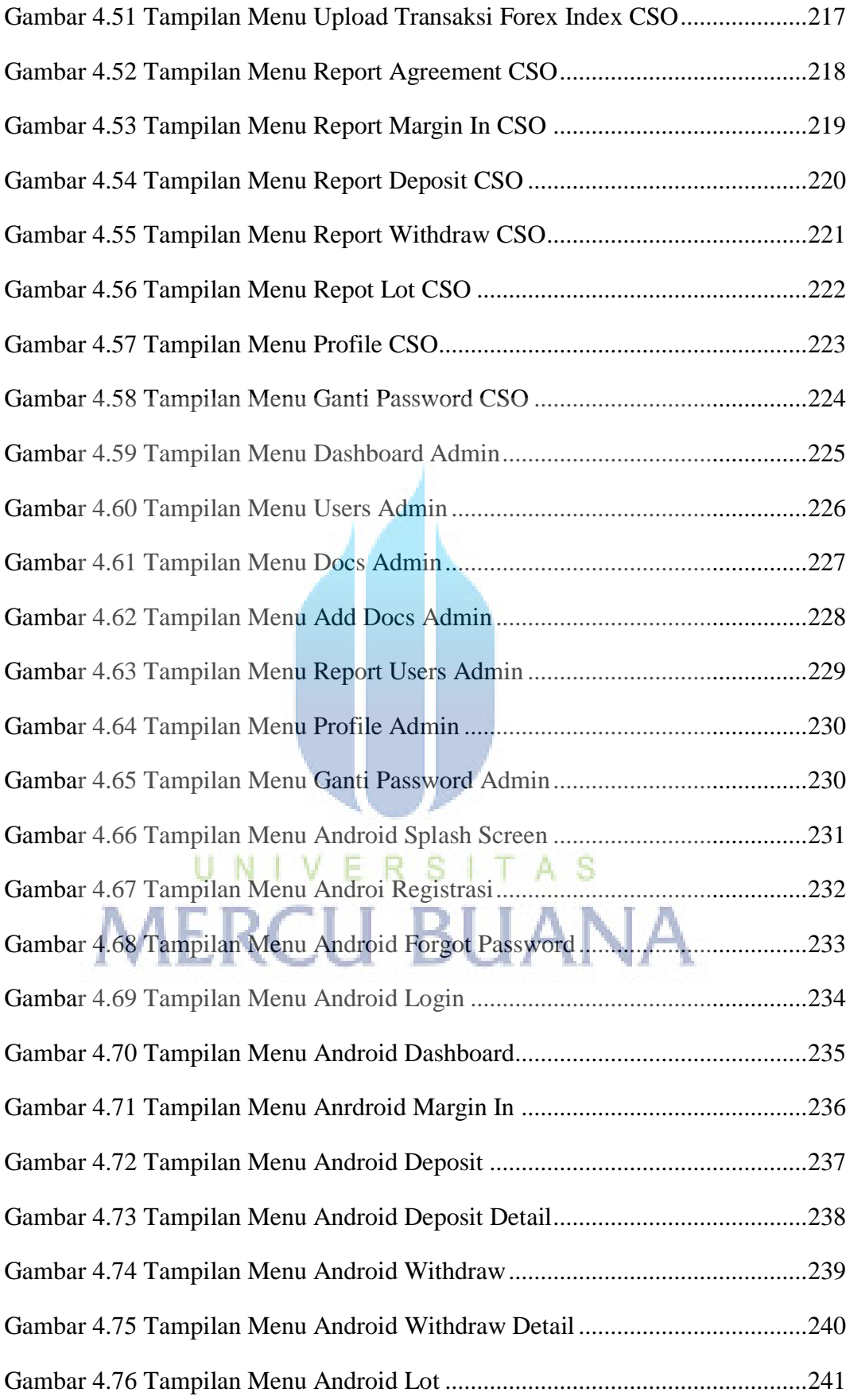

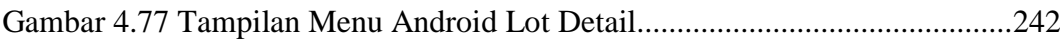

UNIVERSITAS<br>MERCU BUANA

# **Daftar Tabel**

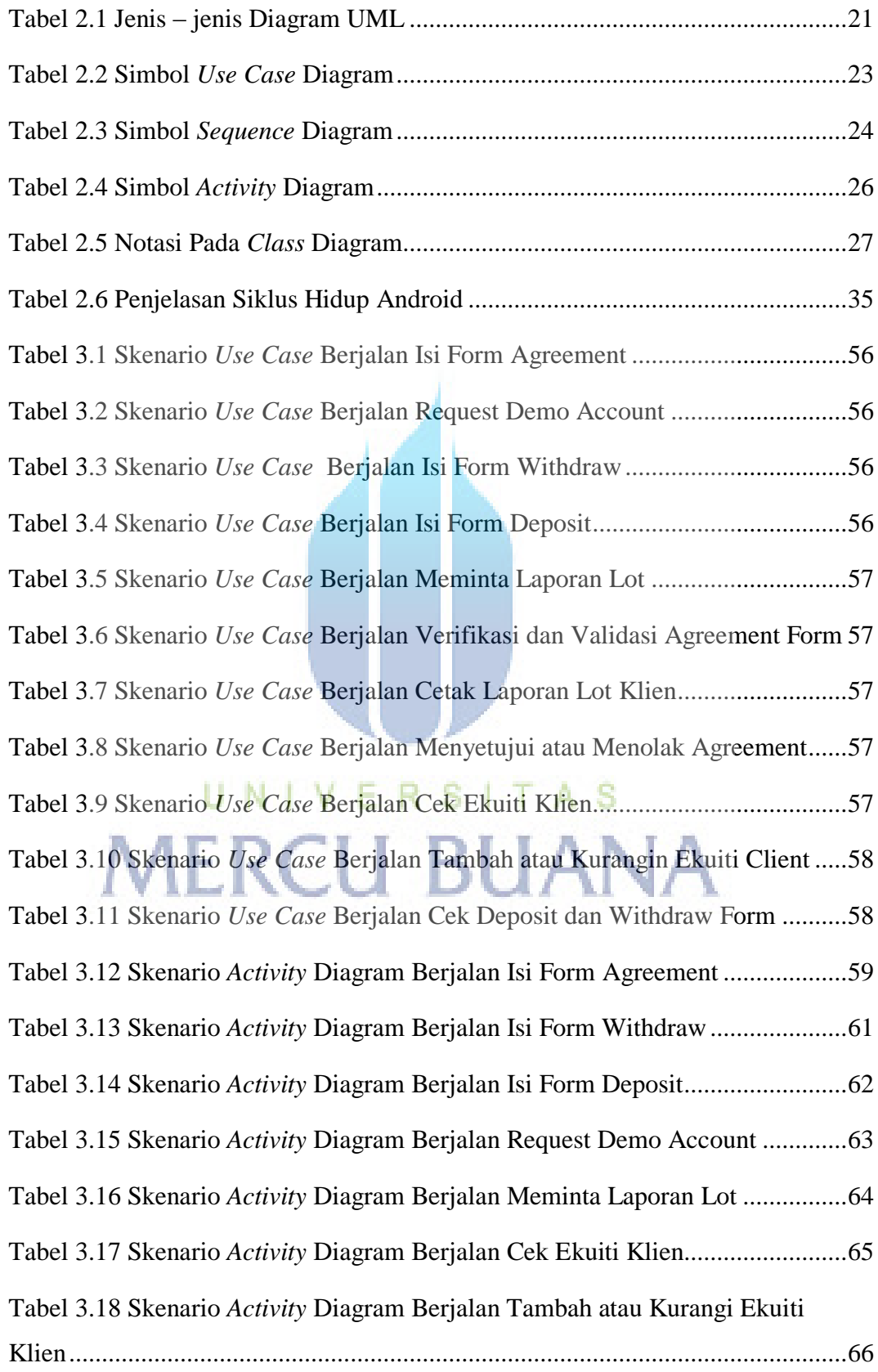

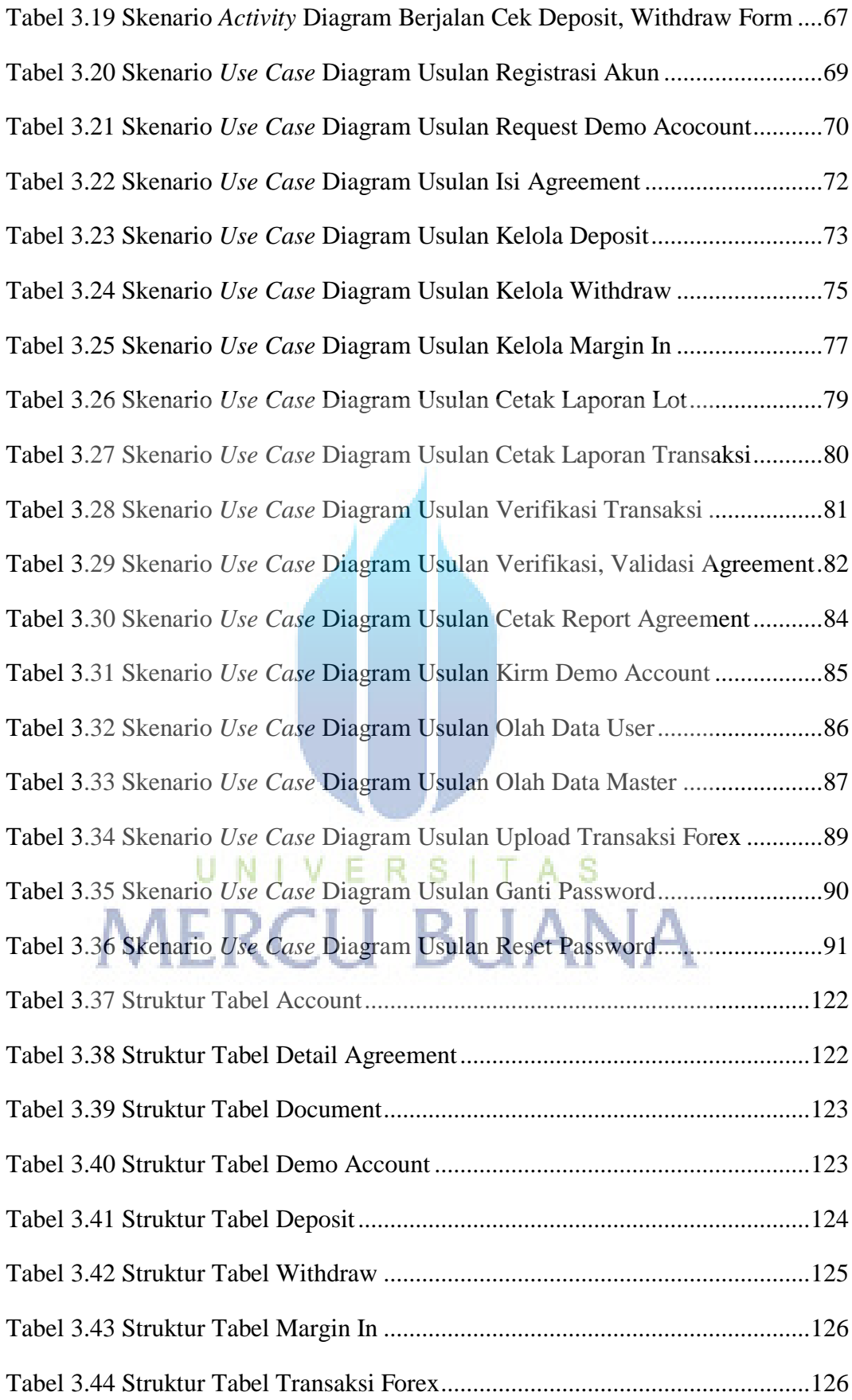

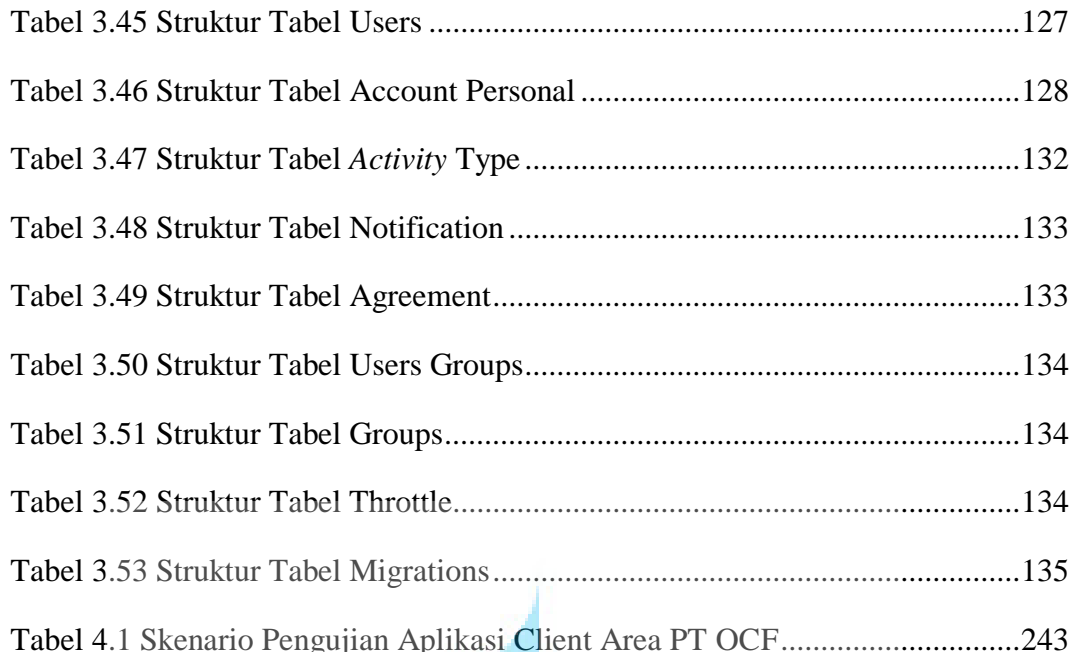

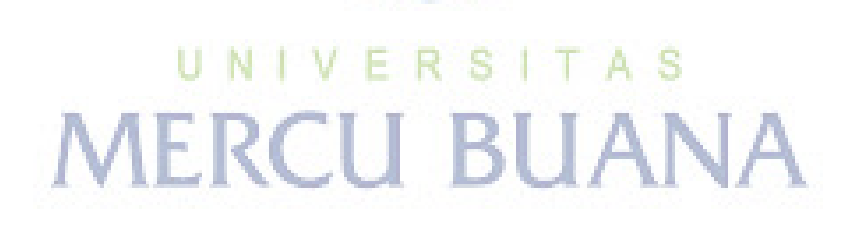

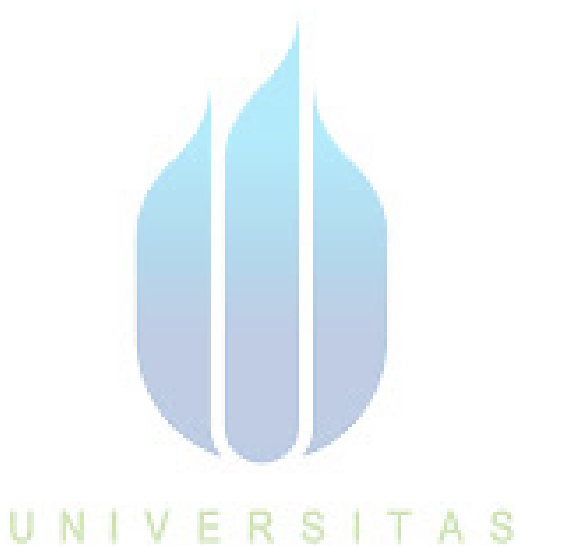

# UNIVERSITAS<br>MERCU BUANA